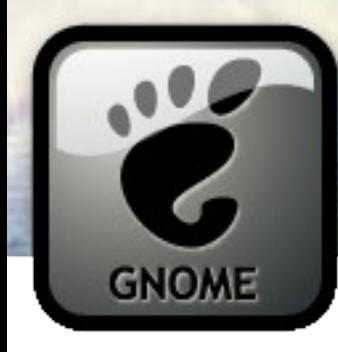

#### Conociendo el entorno de GNOME

Alejandro Valdés Jimenez avaldes@utalca.cl

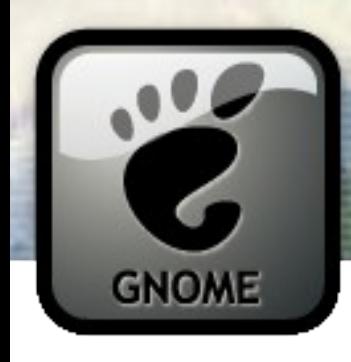

### Agenda

- Algunos conceptos.
- · ¿Qué es GNOME?.
- Programas del entorno.
- · Ejercicios.

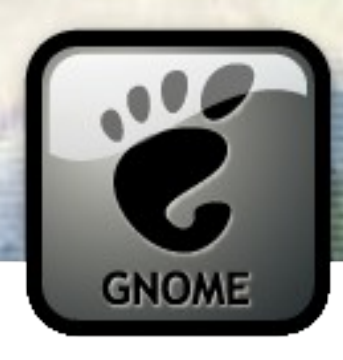

#### Algunos conceptos (1/2)

- Sistema Operativo, SW que permite:
	- gestión de los recursos (hardware)
	- comunicación entre el computador y el usuario
- Interfaces de Usuario, comunicación con el SO:
	- comandos
	- menus
	- gráficas

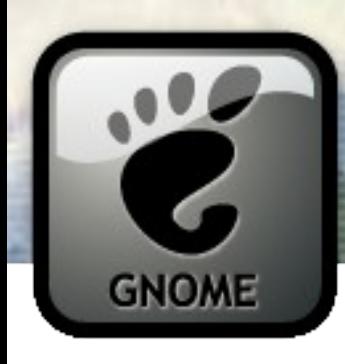

#### Algunos conceptos (2/2)

- Entorno de escritorio:
	- grupo de aplicaciones que en su conjunto ofrecen un sistema amigable y cómodo para el usuario:
		- paneles, gestor de ventanas, programas
- ejemplos:
	- GNOME
	- KDE
	- Xfce

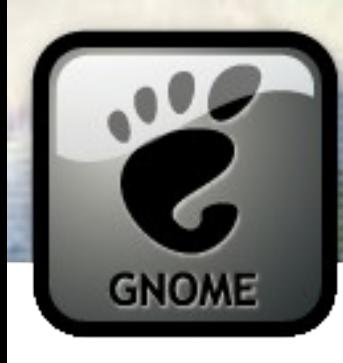

## ¿Qué es GNOME?

- GNU Network Object Model Environment, Entorno GNU de Modelado de Objetos en Red
- Es un entorno de escritorio.
- características:
	- Libre y parte del proyecto GNU
	- Usabilidad: HIG (Human Interface Guidelines)
	- Accesibilidad: SW para discapacitados
	- Internacional: soporte para muchos lenguajes
	- Amistoso para los desarrolladore)s: varios lenguajes (C,C++,python,java,etc
	- Organizado: teams de trabajo
	- Apoyo: de empresas líderes en GNU/Linux y Unix (HP, Novel, SUN, Red Hat, etc)
	- Una comunidad: voluntarios a través de toda la red

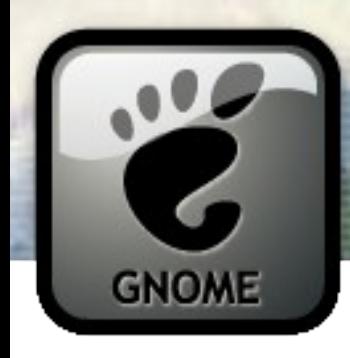

## Programas (1/3)

- gestor de ventanas: Metacity
- panel del escritorio: GNOME Panel
- emulador de terminal: GNOME Terminal
- editor de textos: Gedit
- administrador de archivos: Nautilus
- empaquetador compresor/descompresor: File Roller
- navegador web: epiphany
- cliente correo electrónico: evolution
- cliente de mensajería instantanea: Pidgin (antes Gaim)
- cliente de charla IRC: xchat

## **GNOME**

## Programas (2/3)

- visor de imágenes: eog (eye of GNOME)
- · visor de libros electrónicos: evince
- gestor de imágenes: gthumb
- capturador de pantalla: GNOME screenshot
- editor simple de imágenes: GPaint
- editor avanzado de imágenes: GIMP
- editor avanzado de imágenes vectoriales: Inkscape
- reproductor multimedia: totem
- organizador de audio: rhythmbox
- educación: suite GNOME educación

# **GNOME**

## Programas (3/3)

- suite ofimática: GNOME Office:
	- abiword (procesador de textos)
	- gnumeric (planilla de cálculo)
- gestór de información personal: evolution:
	- correo
	- calendario
	- contactos
	- tareas

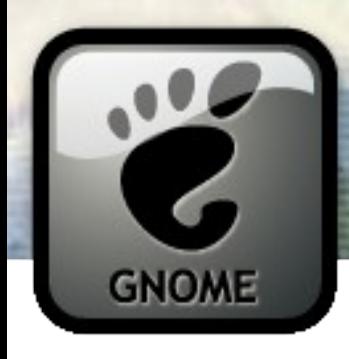

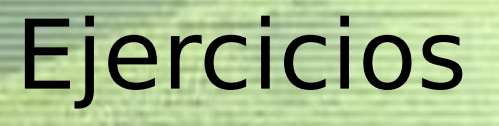

- entrar al sistema
- reconocer el entorno
- usar algunas aplicaciones:
	- preferencias
	- navegador web
	- navegador de archivos
	- audio/video
	- office (abiword, gnumeric) (openoffice)
	- educación
	- gráficos
	- juegos
	- desarrollo

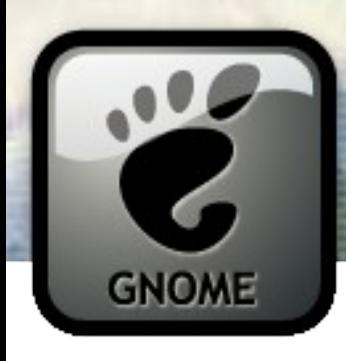

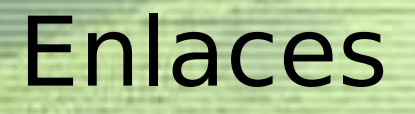

- Proyecto GNOME:
	- [http://www.gnome.org](http://www.gnome.org/)
	- <http://www.gnome.org/projects/>
- Free Software Foundation:
	- [http://www.fsf.org](http://www.fsf.org/)
- **Comunidad GNOME Chile:** 
	- [http://www.gnome.cl](http://www.gnome.cl/)
- **Comunidad GNOME Hispano:** 
	- <http://es.gnome.org/>
- Lista de correo:
	- <http://mail.gnome.org/mailman/listinfo/gnome-cl-list>
	- [gnome-cl-list@gnome.org](mailto:gnome-cl-list@gnome.org)